**Stadtverwaltung Hennigsdorf** FB Service Rathausplatz 1 16761 Hennigsdorf

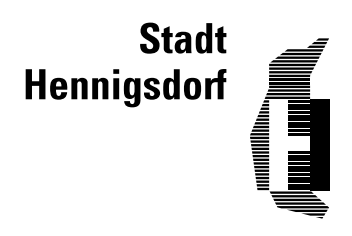

# **Antrag auf Förderung der kommunalen Städtepartnerschaft**

Bitte vollständig und gut lesbar ausfüllen sowie Zutreffendes ankreuzen.

#### **1 Antragsteller/Zuwendungsempfänger**

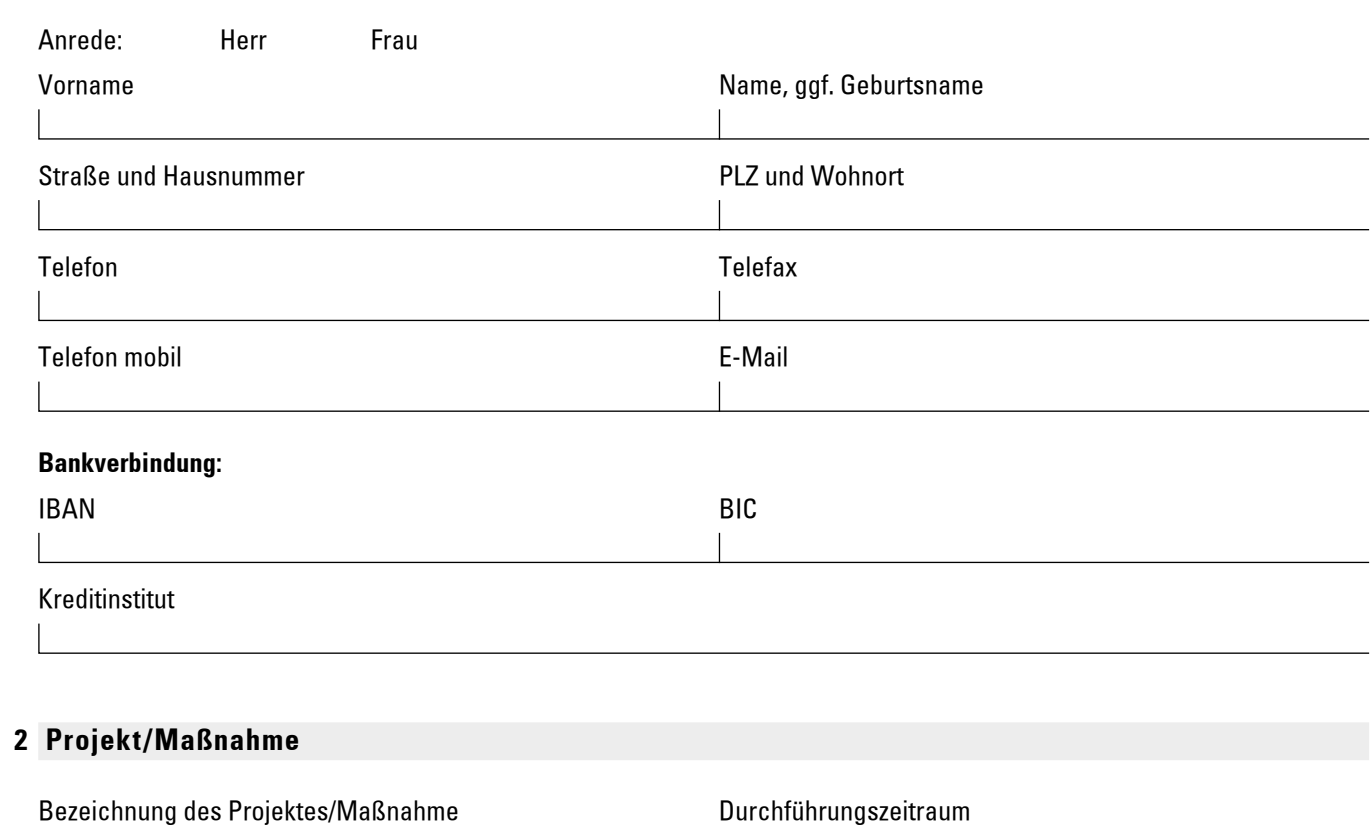

#### **3 Förderfähige Gesamtkosten (gemäß Punkt 5)**

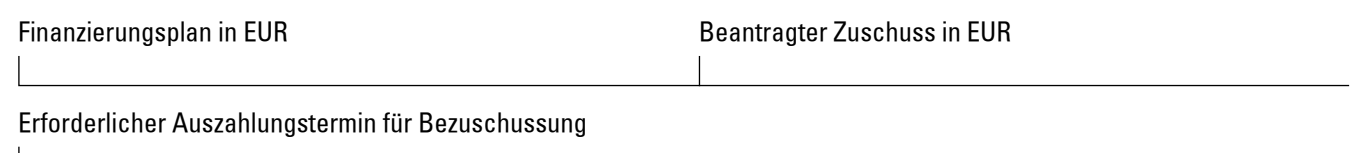

### **4 Begründung des Vorhabens/Projektbeschreibung**

(ggf. Anlage verwenden)

## **5 Finanzierungsplan (Kostenvoranschläge sind ggf. mit einzureichen)**

Einnahmen

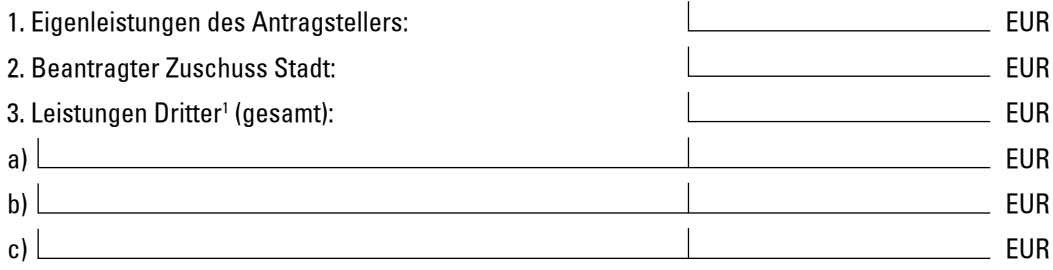

#### Ausgaben 2

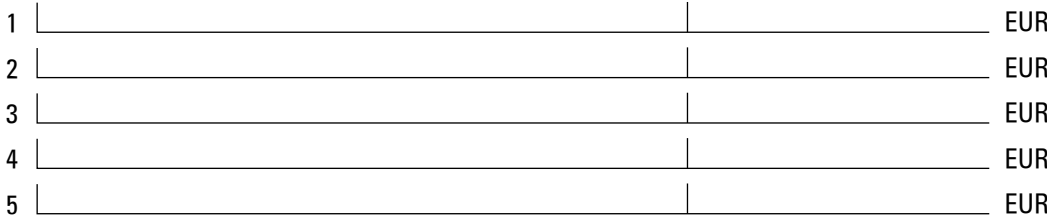

1 Zuwendungsgeber einzeln einsetzen

 $^{\rm 2}$ nur förderfähige Gesamtkosten benennen, unter Beachtung der Ziffer 5.2. der Förderrichtlinie

#### Ort, Datum

 $\overline{\phantom{a}}$ 

Unterschrift, Stempel

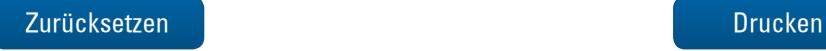